## **EMSCRIPTEN-COMPILING LLVM BITCODETO JAVASCRIPT(?!)**

### ALONZAKAI (MOZILLA) **[@kripken](http://twitter.com/#!/kripken)**

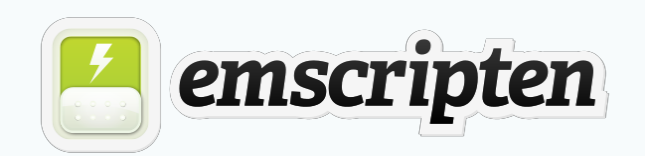

#### **JavaScript**..? At the **LLVM** developer's conference..?

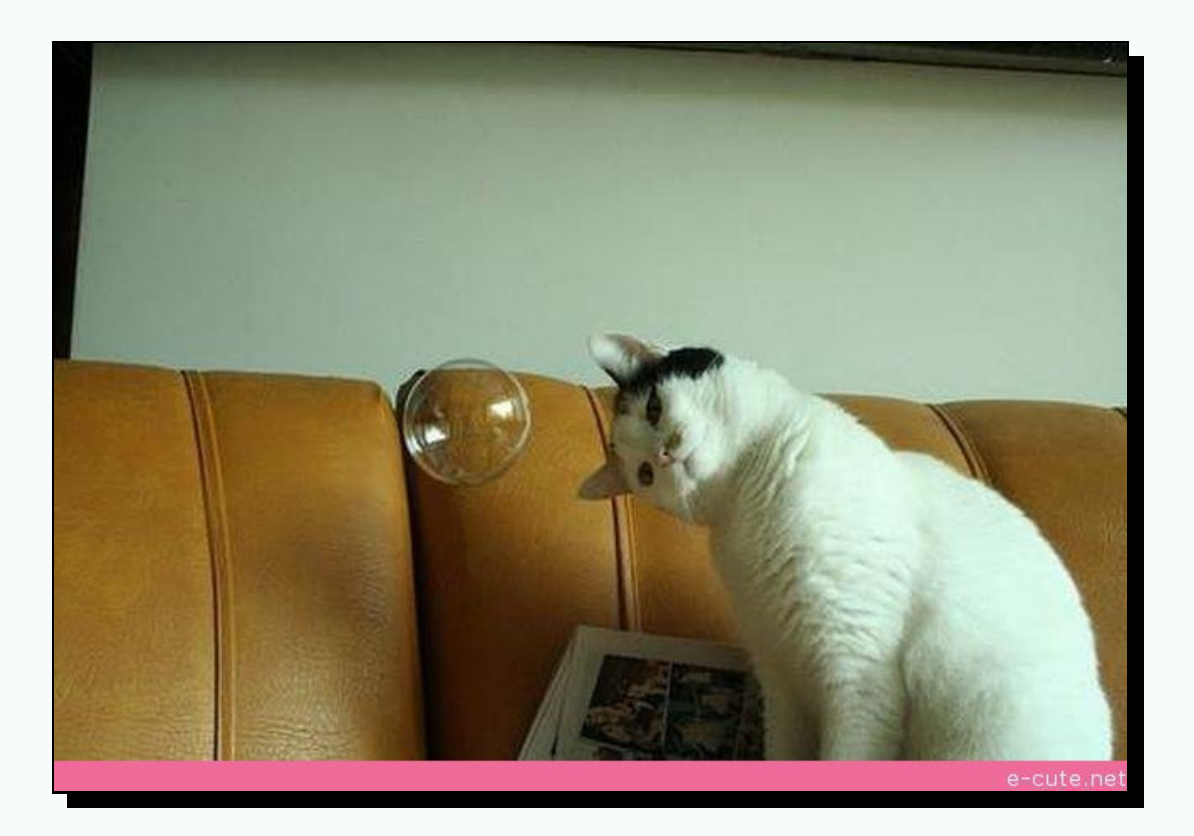

#### **Everything** compiles into LLVM bitcode

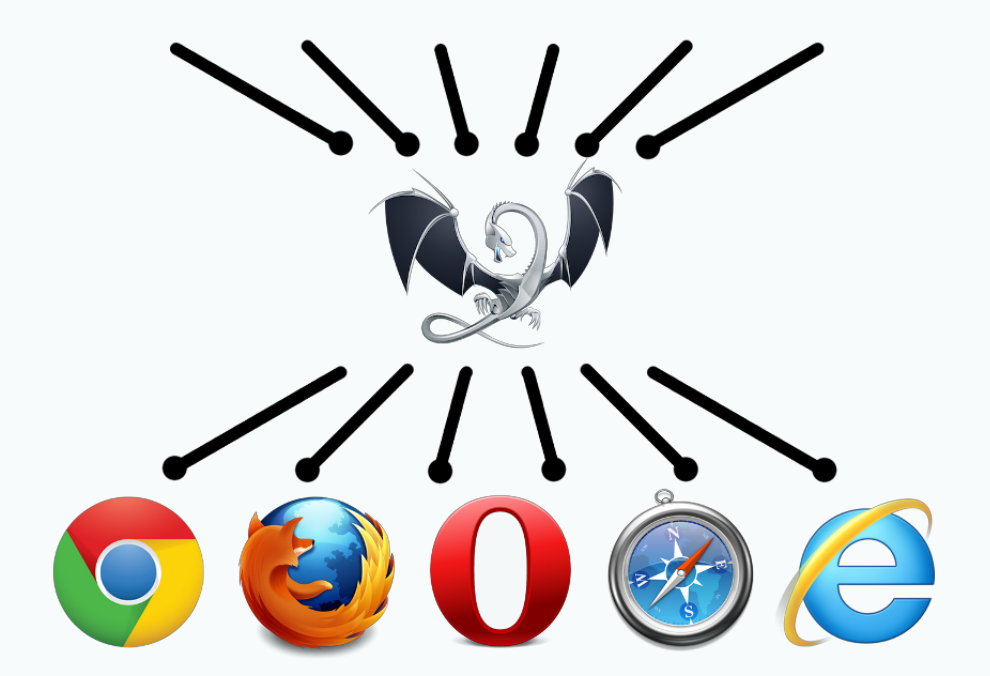

#### The web is **everywhere**, and runs **JavaScript**

Compiling LLVM bitcode to JavaScript lets us run ~ **everything, everywhere**

#### THIS WORKS TODAY!

**Game engines** like **Unreal [Engine](http://www.unrealengine.com/html5/) 3 Programming languages** like **[Lua](http://kripken.github.io/lua.vm.js/repl.html) Libraries too:** like **[Bullet](http://kripken.github.io/ammo.js/examples/new/ammo.html)**

Of course, usually **native** builds are best

But imagine, for example, that you wrote a new feature in clang and want to let people give it a quick test

Build once to JS, and **just give people a URL** (and that's **[not](http://kripken.github.io/clangor/demo.html)** theoretical)

### OK, HOW DOES THIS WORK?

### **LLVMVS.JAVASCRIPT**

Random (unrelated) code samples from each:

```
\text{er} = \text{load} i32^* \text{ } \text{ }^2\text{p}%s = shl i32 %r, 16
%t = call i32 @calc(i32 %r, i32 %s)
br label %next
```

```
var x = new MyClass('name', 5).chain(function(arg) {
  if (check(arg)) doMore(\{x: arg, y: [1,2,3] \});
  else throw 'stop';
});
```
What could be more different? ;)

### **NUMERICTYPES**

#### **LLVM** i8, i16, i32, float, double

#### **JS** double

### **PERFORMANCE MODEL**

**LLVM** types and ops map ~1:1 to CPU

**JS** virtual machine (VM), just in time (JIT) compilers w/ type profiling, garbage collection, etc.

### **CONTROL FLOW**

# **LLVM** Functions, basic blocks & branches

**JS** Functions, ifs and loops - no goto!

### **VARIABLES**

### **LLVM** Local vars have function scope **JS** Local vars have function scope

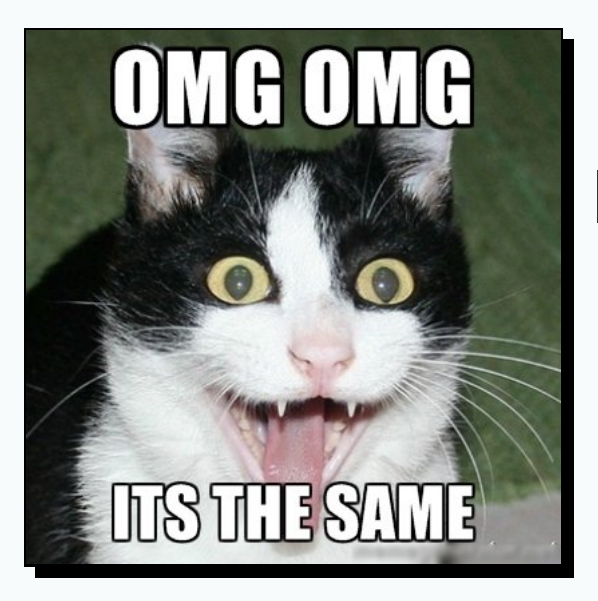

Ironic, actually - many wish JS had **block** scope, like most languages...

#### **OK, HOWDOWE GET AROUNDTHESEISSUES?**

```
//LLVMIR
define i32 @func(i32* %p) {
  \text{er} = \text{load } i32^* \text{er}%s = shl i32 %r, 16
  %t=calli32@calc(i32%r,i32%s)
  ret i32 %t
}
```
#### ⇒ Emscripten ⇒

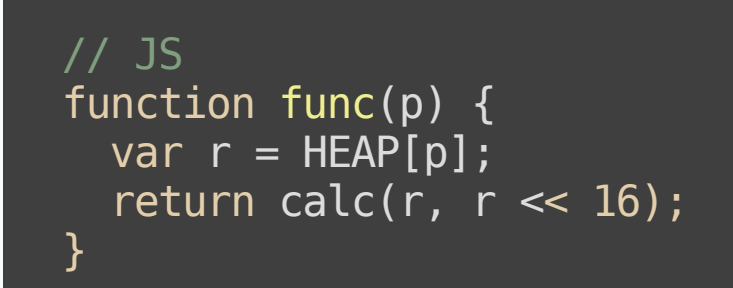

#### Almost direct mapping in many cases

#### Another example:

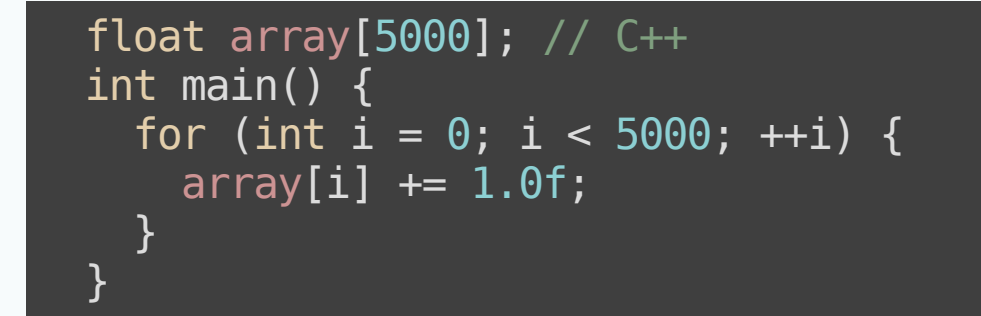

#### ⇒ Emscripten ⇒

```
var g = Float32Array(5000); // JS
function main() \{var a = 0, b = 0;
  do{
    a = b \ll 2;
    g[a \gg 2] = +g[a \gg 2] + 1.0;\overline{b} = b + 1 | 0;
  }while((b|0)<5000);
}
```
(this "style" of code is a subset of JS called **[asm.js](http://asmjs.org/)**)

### **JSASACOMPILATIONTARGET**

JS began as a slow interpreted language

Competition ⇒ **type-specializing** JITs

Those are very good at **statically typed** code

LLVM compiled through Emscripten is **exactly that**, so it can be fast

#### **SPEED:MOREDETAIL**

 $(x+1)|0 \Rightarrow 32$ -bit integer + in modern JS VMs

**Loads** in LLVM IR become **reads** from typed array in JS, which become **reads** in machine code

Emscripten's **memory model** is identical to LLVM's (flat C-like, aliasing, etc.), so can use **all** LLVM opts

#### **BENCHMARKS**

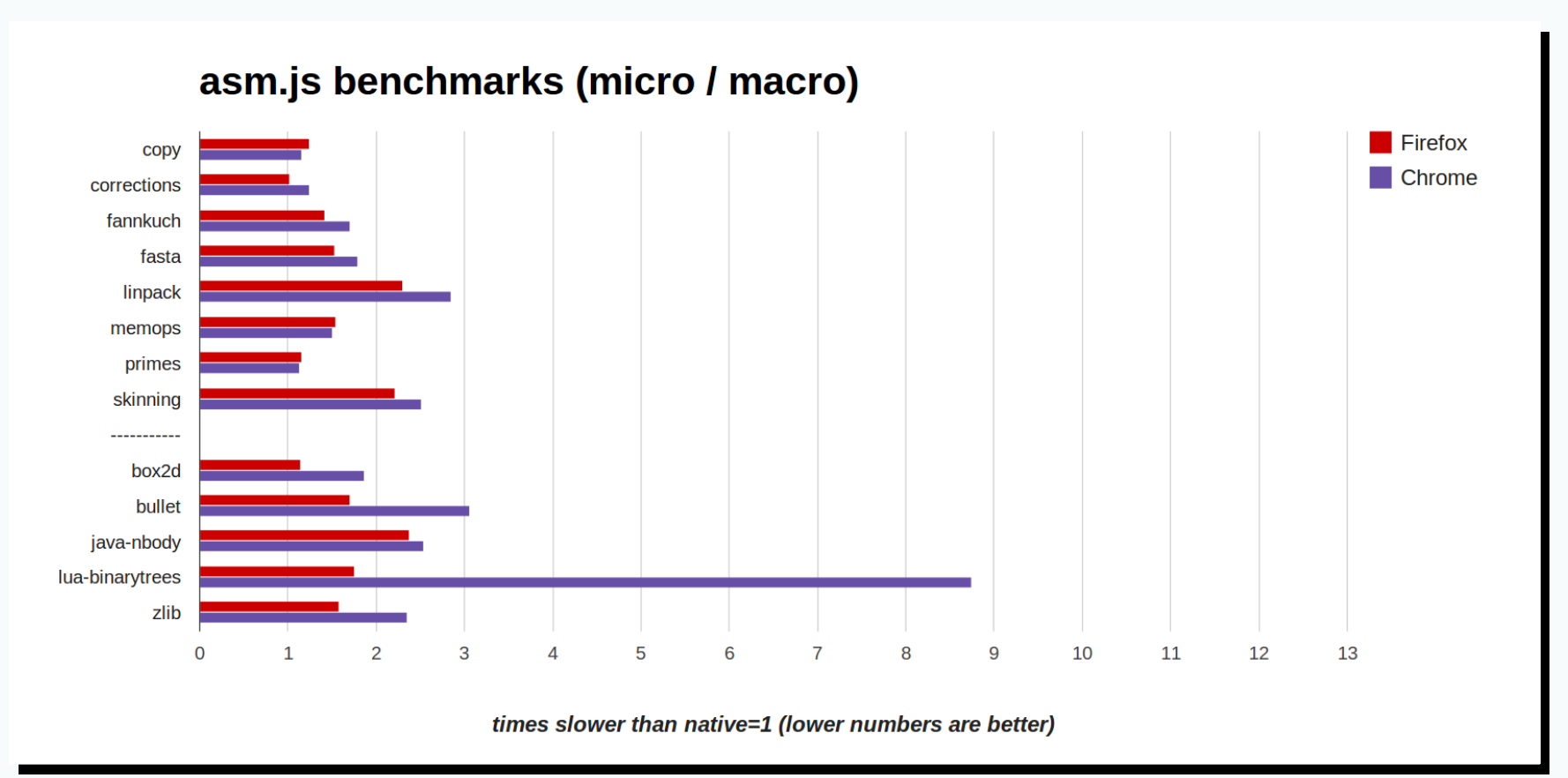

(VMs and [Emscripten](http://localhost:8888/benchmarks_nov4_2013.png) from Oct 28th 2013, run on 64-bit linux)

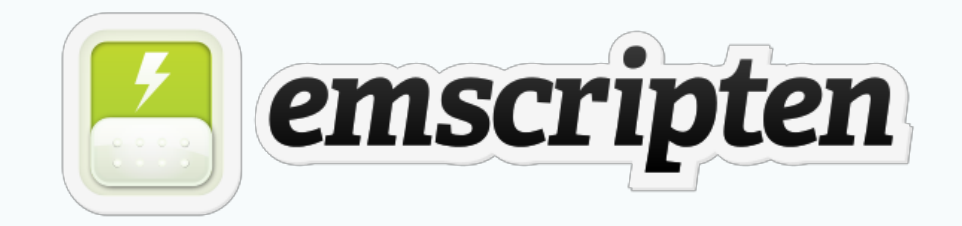

#### **Open source** (MIT/LLVM)

#### Began in **2010**

#### Most of the codebase is not the core compiler, but **libraries + toolchain + test suite**

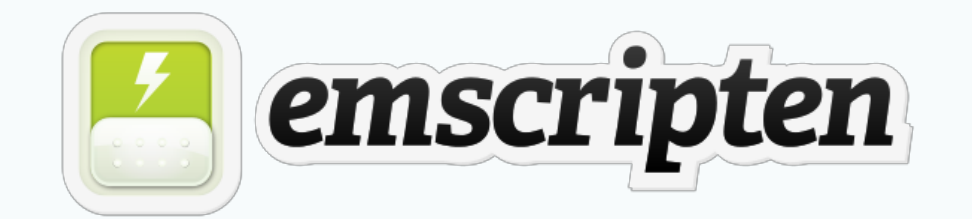

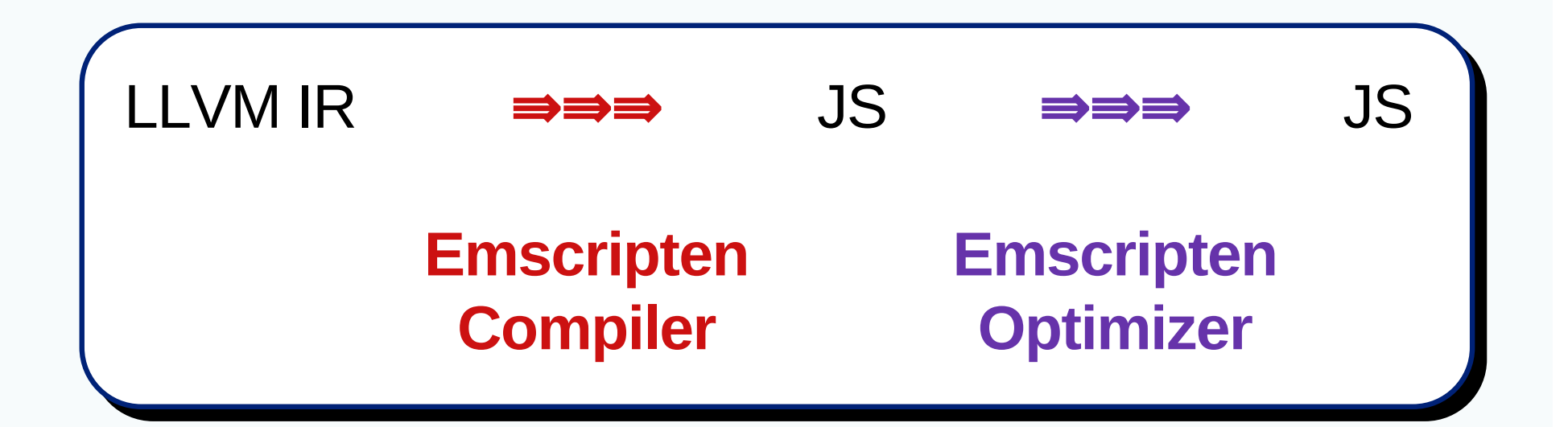

Compiler and optimizer written mostly in **JS** Wait, that's not an LLVM backend..?

### **3JSCOMPILERS,3DESIGNS**

**[Mandreel](http://www.mandreel.com/): Typical LLVM backend**, uses tblgen, selection DAG (like x86, ARM backends) : Processes **LLVM IR** in llvm::Module (like **[Duetto](http://leaningtech.com/duetto)** C++ backend)

**[Emscripten](http://emscripten.org/): Processes LLVM IR in assembly** 

### **EMSCRIPTEN'SCHOICE**

JS is such an odd target  $\Rightarrow$  wanted architecture with **maximal flexibility** in codegen

Helped **prototype & test** many approaches

### **DOWNSIDESTOO**

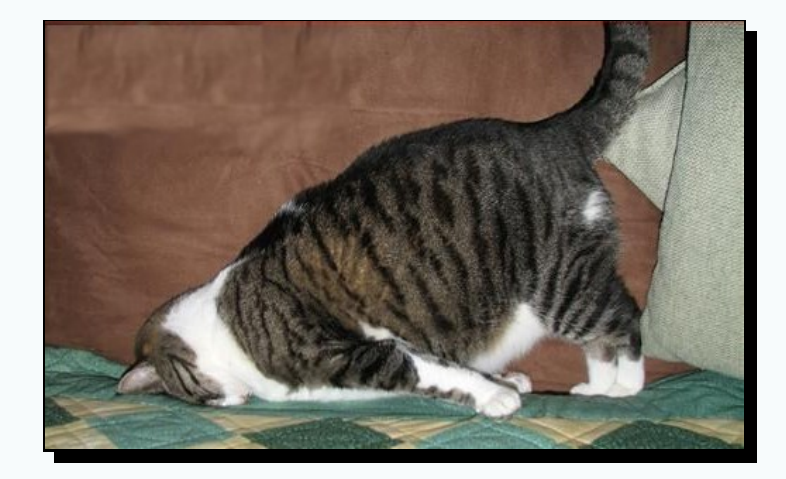

Emscripten currently must do its own legalization (are we doing it wrong? probably...)

#### **OPTIMIZING JS**

Emscripten has **3 optimizations** we found are very important for JS

Whatever the best architecture is, it should be able to implement those - let's go over them now

### **1.RELOOP**

block0: ;code0 br il %cond, label %block0, label %block1 block1: ;code1 br %label block0

#### Without relooping (emulated gotos):

```
var label = 0;
while (1) switch (label) \{case 0://code0
   label = cond ? 0:1; break;
  case 1:
    //code1
    \overline{\text{label}} = 0; break;
}
```
### **1.RELOOP**

block0: ;code0 br il %cond, label %block0, label %block1 block1: ;code1

br %label block0

#### With relooping:

```
while (1) {
 do{
  //code0
 }while(cond);
 //code1
}
```
### **1.RELOOP**

Relooping allows JS VM to optimize better, as it can **understand** control flow

Emscripten Relooper code is **generic**, written in C++, and used by other projects (e.g., Duetto)

This one seems like it could work in **any** architecture, in an LLVM backend or not

#### **2.EXPRESSIONIZE**

var  $a = g(x)$ ; var  $b = a + y$ ; var  $c = HEAP[b]$ ; var  $d = HEAP[20]$ ; var  $e = x + y + z$ ; var  $f = h(d, e)$ ; FUNCTION\_TABLE[c](f);

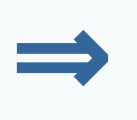

#### FUNCTION\_TABLE[HEAP[g(x) + y](h(HEAP[20],  $x + y + z$ ));

#### **2.EXPRESSIONIZE**

Improves **JIT time** and **execution speed**: fewer variables  $\Rightarrow$  less stuff for JS engines to worry about

Reduces **code size**

#### **3.REGISTERIZE**

var  $a = g(x)$  | 0; // integers var  $\mathbf{b} = \mathbf{a} + \mathbf{y}$   $\boxed{0}$ ; var  $c = HEAP[b]$  | 0; var  $d = +HEAP[20]$ ; // double

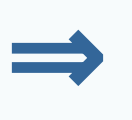

var  $a = g(x) | 0;$  $a = a + y | 0;$  $a = HEAP[a] | 0;$ var  $d = +HEAP[20]$ ;

#### **3.REGISTERIZE**

Looks like regalloc, but goal is different: Minimize **# of total variables** (in each type), **not** spills

JS VMs will do regalloc, only they know the actual # of registers

Benefits **code size & speed** like expressionize

#### **OPTSSUMMARY**

Expressionize & registerize require precise modelling of **JS semantics** (and order of operations is in some cases surprising!)

Is there a nice way to do these opts in an **LLVM backend**, or do we need a JS AST?

**Questions**: Should Emscripten change how it interfaces with LLVM? What would LLVM like upstreamed?

### **CONCLUSION**

**LLVM bitcode** can be compiled to **JavaScript** and run in **all browers**, at **high speed**, in a **standardscompliant** way

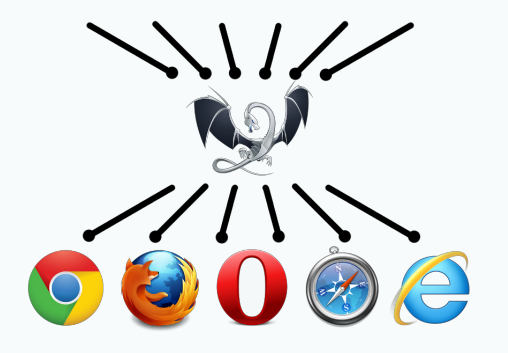

For more info, see *[emscripten.org](http://emscripten.org/)* - feedback & contributions always welcome **Thank you for listening!**